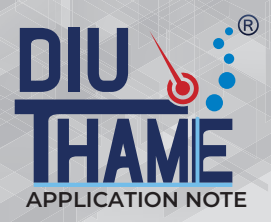

# **MS imaging of chocolate**

DIUTHAME, used as an alternative to matrices, consists of regularly aligned through holes of sub-micron diameters. A sample, such as chocolate, that melts due to the heat of a laser will have a laser irradiation mark with an area larger than the laser beam diameter, but if the sample is drawn into DIUTHAME's hole, there is no problem. This paper reports the MS imaging results of a chocolate cross-section using DIUTHAME (A13331-5019-1).

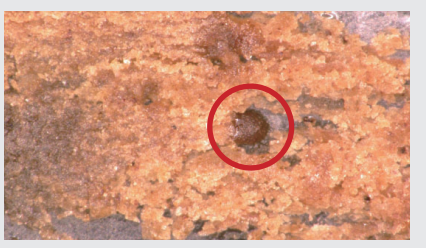

▲ Laser irradiation on chocolate slice Laser beam setting: Φ 80 μm Irradiation marks: Φ 170 μm

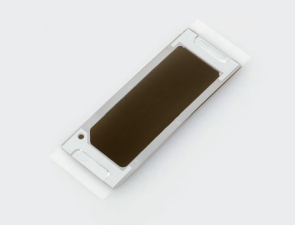

HAMAMATSU HOTON IS OUR BUSINESS

▲ A13331-5019-1

### **Measurement conditions**

Measurement mode: Laser pitch 80 μm, positive ion, reflectron mode Sample: Chocolate

## **Method**

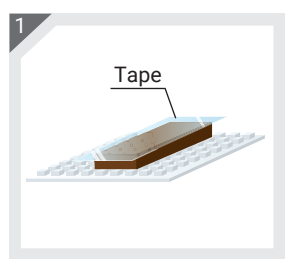

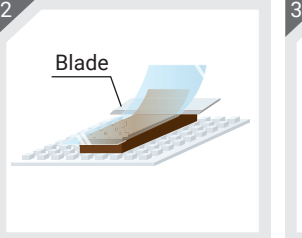

Prepare a thin-section sample by cryostat.

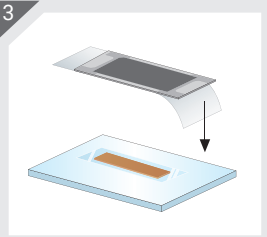

Put tape on the chocolate. Prepare a thin-section Place the DIUTHAME on the section.

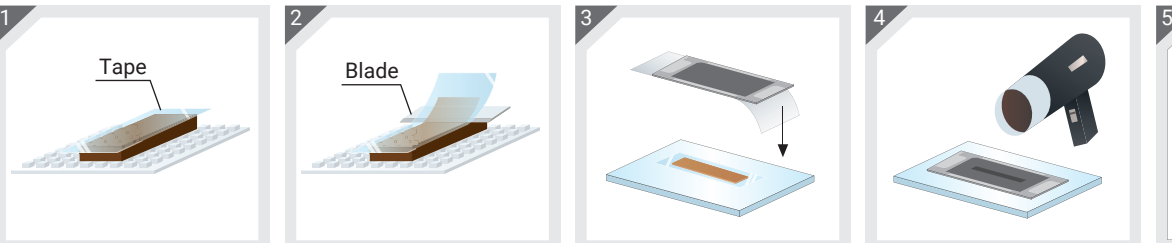

Apply heat from a blow dryer to melt the sample.

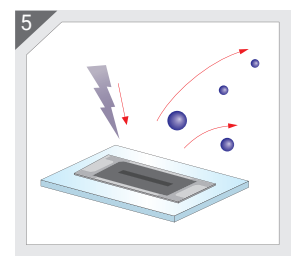

Start measurement after the sample dries.

## **Results**

The mass spectrum and MS imaging results are shown below. DIUTHAME-MSI succeeded in obtaining a good distribution even for samples that melt with the heat of a laser, such as chocolate.

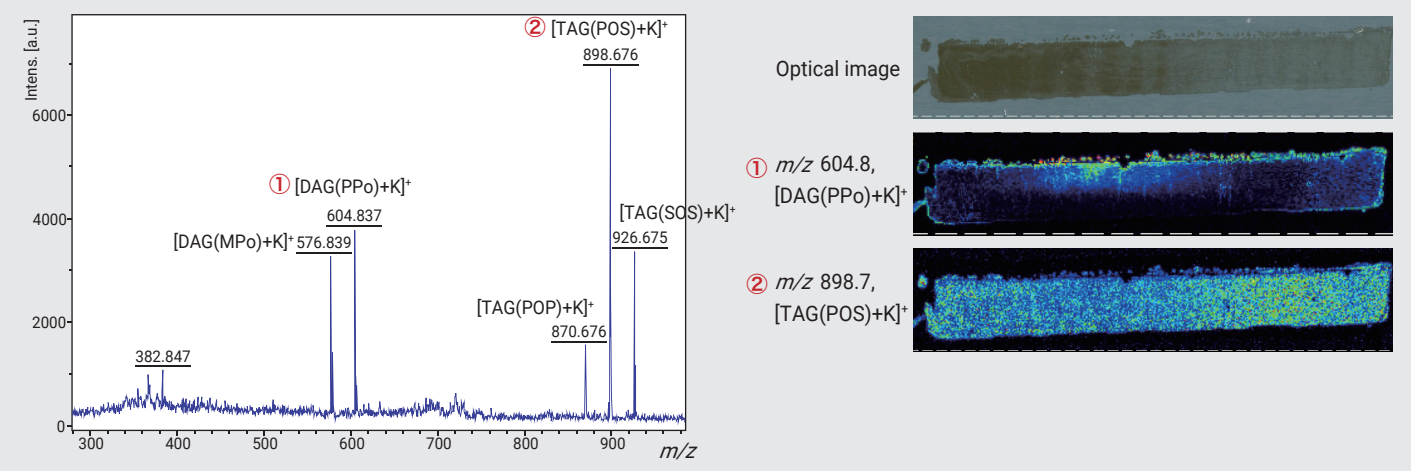

Information furnished by HAMAMATSU is believed to be reliable. However, no responsibility is assumed for possible inaccuracies or omissions. Specifications are subject to change without notice. No patent rights are granted to any of the circuits described herein. ©2020 Hamamatsu Photonics K.K. Subject to local technical requirements and regulations, availability of products included in this promotional material may vary. Please consult with our sales office.

#### **HAMAMATSU PHOTONICS K.K.**

 **www.hamamatsu.com**

**HAMAMATSU PHOTONICS K.K., Electron Tube Division 314-5, Shimokanzo, Iwata City, Shizuoka Pref., 438-0193, Japan, Telephone: (81)539/62-5248, Fax: (81)539/62-2205**